## ФЕДЕРАЛЬНОЕ АГЕНТСТВО ЖЕЛЕЗНОДОРОЖНОГО ТРАНСПОРТА

Федеральное государственное бюджетное образовательное учреждение высшего образования

«Иркутский государственный университет путей сообщения»

## **Красноярский институт железнодорожного транспорта**

 – филиал Федерального государственного бюджетного образовательного учреждения высшего образования «Иркутский государственный университет путей сообщения» (КрИЖТ ИрГУПС)

> УТВЕРЖДЕНА приказ ректора от «08» февраля 2024 г. № 11

# **Б1.В.ДВ.02.01 Мастерство публичного выступления** рабочая программа дисциплины

Направление подготовки – 09.03.01 Информатика и вычислительная техника Профиль – Цифровая инженерия транспортных процессов Квалификация выпускника – бакалавр Форма и срок обучения – 4 года очная форма, 5 лет заочная форма Кафедра-разработчик программы – Управление персоналом

Общая трудоемкость в з.е. – 2 Часов по учебному плану (УП) – 72 Формы промежуточной аттестации в семестрах/на курсах очная форма обучения: зачет 2 заочная форма обучения: зачет 2

В том числе в форме практической подготовки (ПП) – 4

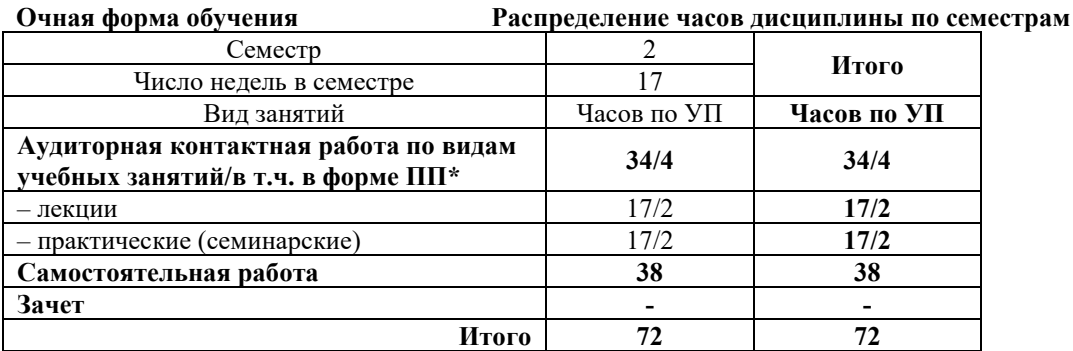

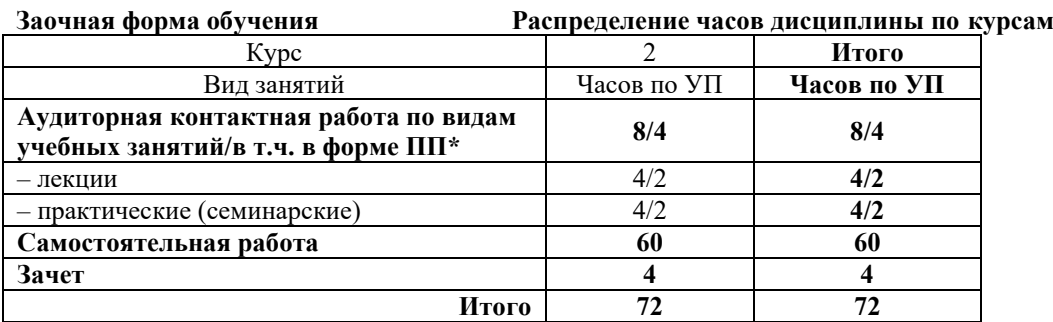

\* В форме ПП – в форме практической подготовки

# КРАСНОЯРСК

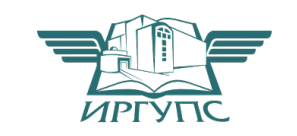

Электронный документ выгружен из ЕИС ФГБОУ ВО ИрГУПС и соответствует оригиналу Подписант ФГБОУ ВО ИрГУПС Трофимов Ю.А. 00a73c5b7b623a969ccad43a81ab346d50 с 08.12.2022 14:32 по 02.03.2024 14:32 GMT+03:00 Подпись соответствует файлу документа

Рабочая программа дисциплины разработана в соответствии с федеральным государственным образовательным стандартом высшего образования – бакалавриат по направлению подготовки 09.03.01 Информатика и вычислительная техника, утвержденным Приказом Министерства образования и науки Российской Федерации от 19.09.2017 г. № 929.

Программу составил: канд. техн. наук, доцент Т.А. Вашко

Рабочая программа рассмотрена и одобрена для использования в учебном процессе на заседании кафедры «Управление персоналом», протокол от «03» ноября 2023 г. № 3.

Заведующий кафедрой, канд. техн. наук, доцент В.О. Колмаков

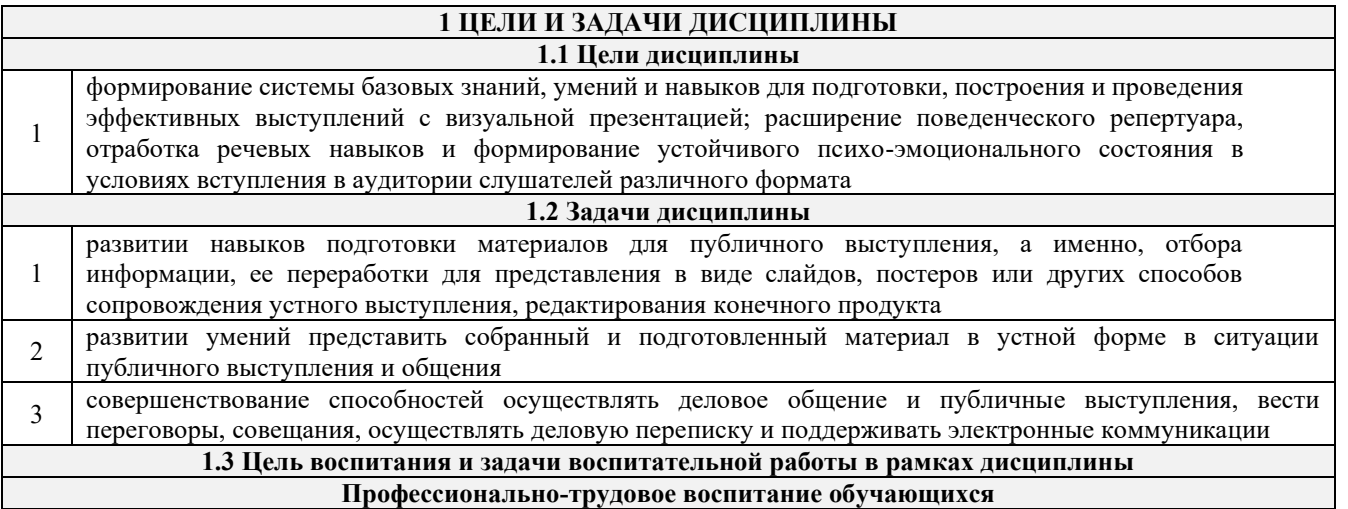

Цель профессионально-трудового воспитания - формирование у обучающихся осознанной профессиональной ориентации, понимания общественного смысла труда и значимости его для себя лично, ответственного, сознательного и творческого отношения к будущей деятельности, профессиональной этики, способности предвидеть изменения, которые могут возникнуть в профессиональной деятельности, и умению работать в изменённых, вновь созданных условиях труда.

- Цель достигается по мере решения в единстве следующих задач:
- формирование сознательного отношения к выбранной профессии;

- воспитание чести, гордости, любви к профессии, сознательного отношения к профессиональному долгу, понимаемому как личная ответственность и обязанность;

- формирование психологии профессионала;

- формирование профессиональной культуры, этики профессионального общения;

- формирование социальной компетентности и другие задачи, связанные с имиджем профессии и авторитетом транспортной отрасли

#### **2 МЕСТО ДИСЦИПЛИНЫ В СТРУКТУРЕ ОПОП**

**2.1 Требования к предварительной подготовке обучающегося**

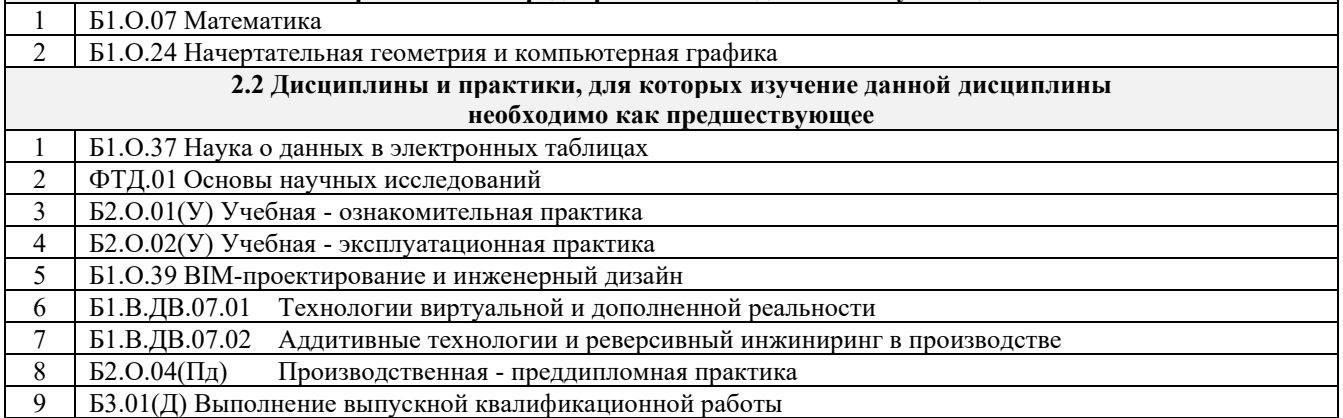

#### **3 ПЛАНИРУЕМЫЕ РЕЗУЛЬТАТЫ ОБУЧЕНИЯ ПО ДИСЦИПЛИНЕ, СООТНЕСЕННЫЕ С ТРЕБОВАНИЯМИ К РЕЗУЛЬТАТАМ ОСВОЕНИЯ ОБРАЗОВАТЕЛЬНОЙ ПРОГРАММЫ**

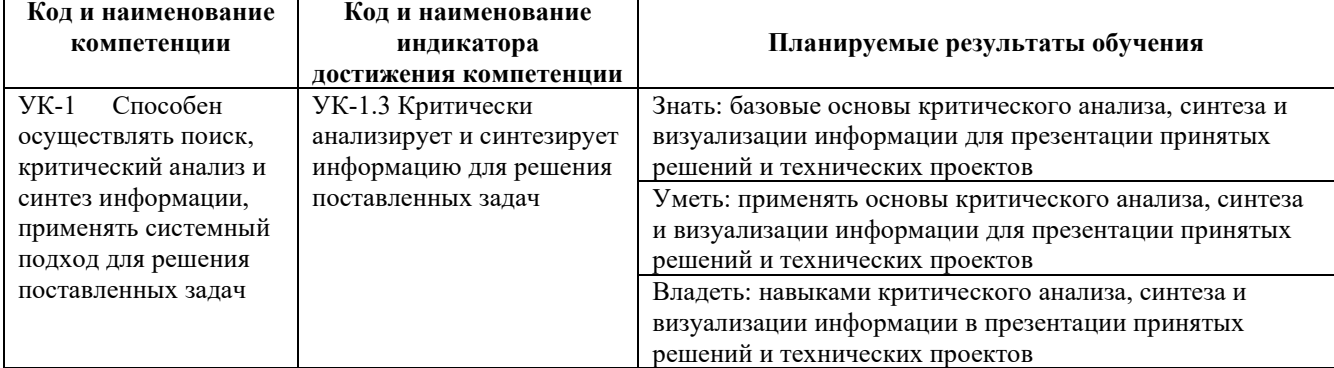

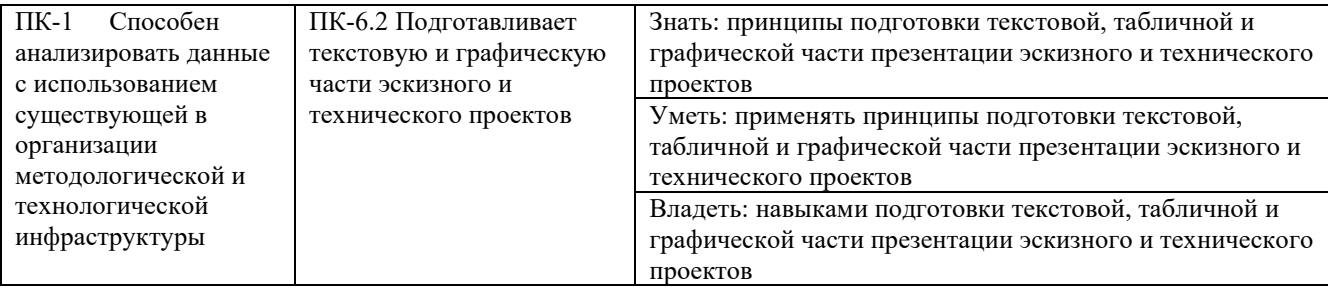

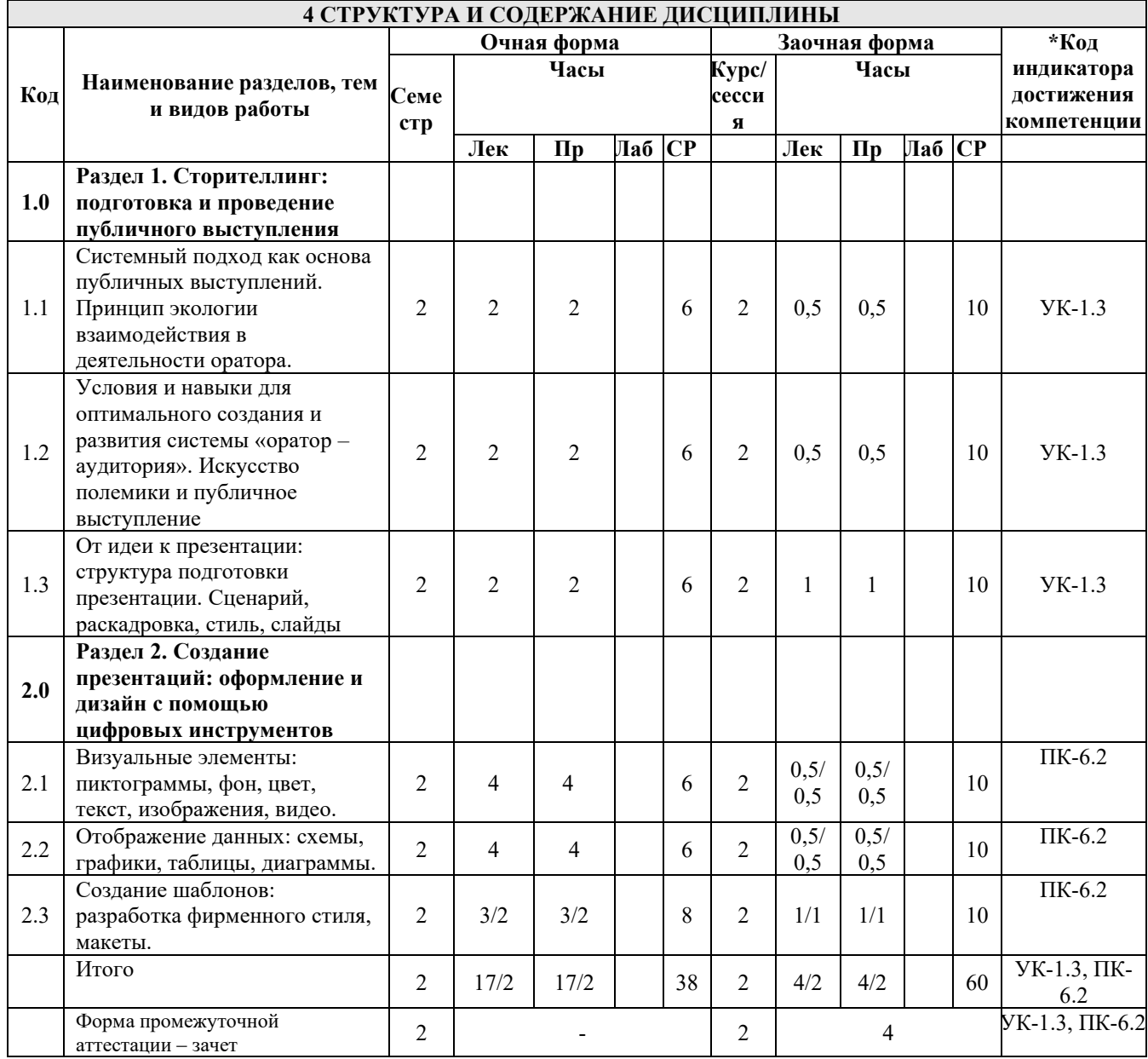

#### 5 ФОНД ОЦЕНОЧНЫХ СРЕДСТВ ДЛЯ ПРОВЕДЕНИЯ ТЕКУЩЕГО КОНТРОЛЯ УСПЕВАЕМОСТИ И ПРОМЕЖУТОЧНОЙ АТТЕСТАЦИИ ОБУЧАЮЩИХСЯ ПО ДИСЦИПЛИНЕ

Фонд оценочных средств для проведения текущего контроля успеваемости и промежуточной аттестации по дисциплине: оформлен в виде приложения № 1 к рабочей программе дисциплины и размещен в электронной информационно-образовательной среде КрИЖТ ИрГУПС, доступной обучающемуся через его личный кабинет

6 УЧЕБНО-МЕТОДИЧЕСКОЕ И ИНФОРМАЦИОННОЕ ОБЕСПЕЧЕНИЕ ДИСЦИПЛИНЫ

6.1 Учебная литература

6.1.1 Основная литература

![](_page_4_Picture_474.jpeg)

![](_page_5_Picture_292.jpeg)

![](_page_5_Picture_293.jpeg)

![](_page_6_Picture_147.jpeg)

**Приложение 1 к рабочей программе по дисциплине Б1.О.09 Введение в профессиональную деятельность**

# **ФОНД ОЦЕНОЧНЫХ СРЕДСТВ**

# **для проведения текущего контроля успеваемости и промежуточной аттестации по дисциплине**

**Б1.В.ДВ.02.01 Мастерство публичного выступления**

Фонд оценочных средств (ФОС) является составной частью нормативнометодического обеспечения системы оценки качества освоения обучающимися образовательной программы.

Фонд оценочных средств предназначен для использования обучающимися, преподавателями, администрацией КрИЖТ ИрГУПС, а также сторонними образовательными организациями для оценивания качества освоения образовательной программы и уровня сформированности компетенций у обучающихся.

Задачами ФОС являются:

– оценка достижений обучающихся в процессе изучения дисциплины;

– обеспечение соответствия результатов обучения задачам будущей профессиональной деятельности через совершенствование традиционных и внедрение инновационных методов обучения в образовательный процесс;

– самоподготовка и самоконтроль обучающихся в процессе обучения.

Фонд оценочных средств сформирован на основе ключевых принципов оценивания: валидность, надежность, объективность, эффективность.

Для оценки уровня сформированности компетенций используется трехуровневая система:

– минимальный уровень освоения, обязательный для всех обучающихся по завершению освоения образовательной программы; дает общее представление о виде деятельности, основных закономерностях функционирования объектов профессиональной деятельности, методов и алгоритмов решения практических задач;

– базовый уровень освоения, превышение минимальных характеристик сформированности компетенций; позволяет решать типовые задачи, принимать профессиональные и управленческие решения по известным алгоритмам, правилам и методикам;

– высокий уровень освоения, максимально возможная выраженность характеристик компетенций; предполагает готовность решать практические задачи повышенной сложности, нетиповые задачи, принимать профессиональные и управленческие решения в условиях неполной определенности, при недостаточном документальном, нормативном и методическом обеспечении.

# **2. Перечень компетенций, в формировании которых участвует дисциплина.**

# **Программа контрольно-оценочных мероприятий.**

# **Показатели оценивания компетенций, критерии оценки**

Дисциплина «Мастерство публичного выступления» участвует в формировании компетенций:

УК-1 Способен осуществлять поиск, критический анализ и синтез информации, применять системный подход для решения поставленных задач

ПК-1 Способен анализировать данные с использованием существующей в организации методологической и технологической инфраструктуры

| No        | Неделя  | Наименование<br>контрольно-<br>оценочного<br>мероприятия | Объект контроля<br>(понятие/тем/раздел и т.д.<br>дисциплины) |  | Код<br>индикатора<br>достижения<br>компетенции | Наименование<br>оценочного средства<br>(форма проведения*) |  |
|-----------|---------|----------------------------------------------------------|--------------------------------------------------------------|--|------------------------------------------------|------------------------------------------------------------|--|
| 2 семестр |         |                                                          |                                                              |  |                                                |                                                            |  |
|           | $1 - 2$ | Текущий<br>контроль                                      | Системный подход<br>1.1<br>как основа публичных              |  | YK-1.3                                         | Разноуровневые задания<br>(письменно)                      |  |

**Программа контрольно-оценочных мероприятий очная форма обучения**

![](_page_9_Picture_365.jpeg)

\*Форма проведения контрольно-оценочного мероприятия: устно, письменно, компьютерные технологии. \*\*ПП – практическая подготовка

#### **Описание показателей и критериев оценивания компетенций. Описание шкал оценивания**

Контроль качества освоения дисциплины включает в себя текущий контроль успеваемости и промежуточную аттестацию. Текущий контроль успеваемости и промежуточная аттестация обучающихся проводятся в целях установления соответствия достижений обучающихся поэтапным требованиям образовательной программы к результатам обучения и формирования компетенций.

Текущий контроль успеваемости – основной вид систематической проверки знаний, умений, навыков обучающихся. Задача текущего контроля – оперативное и регулярное управление учебной деятельностью обучающихся на основе обратной связи и корректировки. Результаты оценивания учитываются в виде средней оценки при проведении промежуточной аттестации.

Для оценивания результатов обучения используется двухбалльная («зачтено» и «не зачтено») и четырехбалльная шкала («отлично», «хорошо», «удовлетворительно» , «неудовлетворительно»).

Перечень оценочных средств, используемых для оценивания компетенций, а также краткая характеристика этих средств приведены в таблице

![](_page_10_Picture_313.jpeg)

## **Критерии и шкалы оценивания компетенций в результате изучения дисциплины при проведении промежуточной аттестации в форме зачета. Шкала оценивания уровня освоения компетенций**

#### Критерии и шкала оценивания зачета (часть «тестовые задания»)

![](_page_10_Picture_314.jpeg)

#### Критерии и шкала оценивания зачета (часть «практические задания»)

![](_page_10_Picture_315.jpeg)

![](_page_11_Picture_250.jpeg)

## **Критерии и шкалы оценивания результатов обучения при проведении текущего контроля успеваемости**

#### Критерии и шкала оценивания разноуровневых заданий

![](_page_11_Picture_251.jpeg)

Критерии и шкала оценивания тестов по разделам

![](_page_11_Picture_252.jpeg)

### **3. Типовые контрольные задания или иные материалы, необходимые для оценки знаний, умений, навыков и (или) опыта деятельности**

#### **3.1. Типовые тестовые задания**

Компьютерное тестирование обучающихся по разделам и дисциплине используется при проведении текущего и промежуточного контроля знаний обучающихся.

**Тест** (педагогический тест) – это система заданий – тестовых заданий возрастающей трудности, специфической формы, позволяющая эффективно измерить уровень знаний, умений, навыков и (или) опыта деятельности обучающихся.

**Тестовое задание (ТЗ)** – варьирующаяся по элементам содержания и по трудности единица контрольного материала, минимальная составляющая единица сложного (составного) педагогического теста, по которой испытуемый в ходе выполнения теста совершает отдельное действие.

**Фонд тестовых заданий (ФТЗ) по дисциплине** – это совокупность

систематизированных диагностических заданий – тестовых заданий (ТЗ), разработанных по всем тематическим разделам (дидактическим единицам) дисциплины (прошедших апробацию, экспертизу, регистрацию и имеющих известные характеристики) специфической формы, позволяющей автоматизировать процедуру контроля.

#### **Типы тестовых заданий:**

ЗТЗ – тестовое задание закрытой формы (ТЗ с выбором одного или нескольких правильных ответов);

ОТЗ – тестовое задание открытой формы (с конструируемым ответом: ТЗ с кратким регламентируемым ответом (ТЗ дополнения); ТЗ свободного изложения (с развернутым ответом в произвольной форме)).

#### **3.2.1 Тестовые задания по разделам**

Тестирование по разделам проводится в рамках текущего контроля по дисциплине. Структура теста по теме (время – 20 мин)

(оценочное средство предназначено для оценки знаний, умений и навыков/опыта деятельности по теме)

![](_page_12_Picture_274.jpeg)

![](_page_12_Picture_275.jpeg)

#### Тестовые задания для оценки знаний (3 б.)

#### Тестовые задания для оценки умений (6 б.)

![](_page_12_Picture_276.jpeg)

![](_page_13_Picture_21.jpeg)

## Тестовые задания для оценки навыков и (или) опыта деятельности (10 б.)

![](_page_13_Picture_22.jpeg)

## 3.2.2. Типовые тестовые задания по дисциплине

Тестирование по дисциплине проводится в рамках промежуточного контроля по дисциплине.

Тест по дисциплине формируются из фонда тестовых заданий по дисциплине.

![](_page_13_Picture_23.jpeg)

![](_page_13_Picture_24.jpeg)

![](_page_14_Picture_411.jpeg)

Полный комплект ФТЗ хранится в электронной информационно-образовательной среде КрИЖТ ИрГУПС и обучающийся имеет возможность ознакомиться демонстрационным вариантом ФТЗ.

Ниже приведен образец типового варианта итогового теста, предусмотренного рабочей программой дисциплины

> *Образец типового варианта итогового теста, предусмотренного рабочей программой дисциплины*

Тест содержит 18 вопросов, в том числе 9 – ОТЗ, 9 – ЗТЗ. Норма времени – 40 мин.

- 1. Чего нельзя делать во время публичного выступления
	- a) оправдываться за поступки / ошибки.
	- b) суетиться во время выступления.
	- c) передвигаться
	- d) использовать притчи, рассказы
- 2. Компьютерные презентации бывают:
	- a) линейные.
	- b) интерактивные.
	- c) показательные
	- d) циркульные
- 3. Что относится к средствам мультимедиа
	- a) звук, текст, графика, изображения
	- b) звук, колонки, графика
	- c) анимация, тест, видео, мультимедийные программы
	- d) видео, анимация, текст, звук, графика.
- 4. Какие презентации считаются интерактивными?
	- a) Презентации, в которых задан сценарий изложения информации и изменить его можно незначительно используя гиперссылки, но можно произвольно выбирать время демонстрации каждого слайда
- b) Презентации, в которых можно произвольно выбирать порядок представления информации и время демонстрации каждого слайда.
- с) Презентации, в которых жёстко задан порядок представления материала и жёстко задано время демонстрации каждого слайда и всей презентации. Обычно они выполняются в автоматическом режиме
- 5. Стиль оформления слайда задают
	- а) формат символов (шрифт, размер, цвет, начертание, эффекты, цвет и т. п.).
	- b) формат фона (цвет, наличие, размещение и вид графических объектов).
	- с) дополнительные цвета.
	- d) формат графических и других объектов.
	- е) сценарий презентации
	- f) тема презентации
- 6. К дизайну слайда НЕ относится ...
	- а) кодирование звука.
	- **b**) шаблон оформления
	- с) эффект анимации
	- d) цветовая схема
- 7. Макеты слайдов предназначены для ...
	- а) цветового оформления слайдов презентации
	- **b**) все ответы верны
	- с) порядка размещения слайдов в презентации
	- d) порядка размещения на слайдах различных элементов.
- 8. Для каждого шаблона оформления предлагается несколько вариантов сочетаний цветов, которые называются ...
	- а) лизайн слайлов
	- b) цветовые схемы.
	- с) макет слайлов
- 9. Основные принципы создания презентации
	- а) Простота и ясность.
	- b) Структурированность и логичность.
	- с) Визуальная привлекательность.
	- d) Использование мультимедиа.
	- е) Своевременность подачи
	- f) Привлечение внимания аудитории
- презентации, содержащей различные объекты, 1. Минимальной единицей называется...

 $(c<sub>Л</sub>a<sub>И</sub>)$  $O$ TBeT

2. Запуск демонстрации слайдов производится клавишей ...  $O<sub>TB</sub>$  (F5)

Совокупность значений свойств разных объектов создают ... презентации

- Ответ (стиль)<br>3. Компьютерная ... компьютерная имитация движения с помощью изменения формы объектов или показа последовательных изображений с фазами движения Ответ (анимация)
- 4. Компьютерная ... это электронный мульти-медийный документ, который создают и используют для подачи информации широкой аудитории в наглядном и лаконичном виде
- Ответ (презентация)
- 5. ... презентация разрабатывается как последовательность слайдов отдельных экранных страниц, каждая из которых может содержать текстовые, графические, видео- и аудиообъекты, а также гиперссылки Ответ (слайдовая)
- $6. \ldots$ презентация предназначена ЛЛЯ непрерывного воспроизвеления последовательности (потока) объектов с предварительно определённым временем показа каждого из них
- Ответ (потоковая)
- 7. В каком расширении по умолчанию сохранятся презентация в PowerPoint?
	- $(\text{.ppt})$ Ответ
- 8. Верно ли утверждение о том, что «Мы можем преобразовать слайды PowerPoint в файлы  $PDF<sub>2</sub>$ ?

Ответ  $(\pi a)$ 

9. Как в презентации называют анимацию, которая запускается после клика по объекту на слайле?

Ответ (триггер)

## 3.3 Типовые разноуровневые задания

Задание 1 репродуктивного уровня. Дайте понятие типы и жанры презентаций. Программное обеспечение компьютерных презентаций. Оборудование для презентаций.

Задание 2 реконструктивного уровня. «Качели». Вначале демонстрируется презентация Качели, затем учащимся предлагается составить алгоритм к выполнению презентации и по составленному алгоритму выполнить презентацию. Рекомендуется работа в группах (по лва человека). Дизайн слайла и графических объектов выполняется по своему замыслу.

Задание 3 творческого уровня. «Снегопад»

1. Запустите программу PowerPoint. Создайте новую презентацию. Измените макет слайда. Для этого выполните команду [Макет/Пустой слайд]

2. Выберите фон для слайда. Выполните команду [Дизайн / Стили фона / Формат фона /Рисунок или Текстура/ Вставить из файла; (выберите картинку, нажмите Вставить /Применить ко всем/ Закрыть окно).

3. Вставьте на слайд изображение снежинки.

4. Копируя, изобразите на слайде несколько снежинок;

5. Продублируйте этот слайд и сделайте еще 5 или 6 его копий. Всего у вас должно получиться 7 - 8 слайлов:

6. Внесите изменения на каждом слайде, изменив положение и количество снежинок, так чтобы они имитировали снегопад. И так далее до последнего слайда.....

7. Когда все слайды будут готовы, в меню Показ слайдов выберите команду Настройка демонстрации. Установите флажок "непрерывный цикл до нажатия клавиши {Esc}" и щелкните на кнопке Ок. В меню Анимация выберите команду Смена слайдов. Отметьте флажком режим Автоматически и установите время 1сек (00:01). Щелкните по кнопке Применить ко всем.

8. Запустите презентацию  ${F5}$ .

## 3.4 Перечень типовых заланий к зачету

Предел длительности контроля - 30 минут.

Предлагаемое количество заданий - 14 тестовых заданий (компьютерные технологии) и 1 практическое задание (письменно).

Примеры тестовых заланий на экзамен привелены в фонле тестовых заланий по темам  $(\pi, 3.2).$ 

Примеры практических заданий приведены в разноуровневых заданиях п.3.3.

## **4 Методические материалы, определяющие процедуру оценивания знаний, умений, навыков и (или) опыта деятельности, характеризующих этапы формирования компетенций**

В таблице дано описание процедур проведения контрольно-оценочных мероприятий, соответствующих рабочей программе дисциплины, и процедур оценивания результатов обучения с помощью спланированных оценочных средств.

![](_page_17_Picture_216.jpeg)

Для организации и проведения промежуточной аттестации (в форме экзамена) составляются типовые контрольные задания или иные материалы, необходимые для оценки знаний, умений, навыков и (или) опыта деятельности, характеризующих этапы формирования компетенций в процессе освоения образовательной программы:

– перечень типовых тестовых вопросов для оценки знаний и умений;

– перечень типовых практических заданий к зачету для оценки навыков и (или) опыта деятельности.

Перечень типовых практических заданий разного уровня сложности к экзамену обучающиеся получают в начале семестра через электронную информационнообразовательную среду КрИЖТ ИрГУПС (личный кабинет обучающегося). База тестовых заданий разного уровня сложности размещена в электронной информационнообразовательной среде КрИЖТ ИрГУПС и обучающийся имеет возможность ознакомиться с демонстрационным вариантом ФТЗ

## **Описание процедур проведения промежуточной аттестации в форме зачета и оценивания результатов обучения**

Промежуточная аттестация в форме зачета проводится с использованием компьютерных технологий (тестовые вопросы, формируются рандомно) и письменно (практические задания для оценки навыков и (или) опыта деятельности; выбираются из перечня типовых практических заданий.

| Тестовые задания                   | Количество тестовых заданий в тесте |  |  |
|------------------------------------|-------------------------------------|--|--|
| Тестовые задания для оценки знаний |                                     |  |  |
| Тестовые задания для оценки умений |                                     |  |  |
| итого                              |                                     |  |  |

Структура теста по дисциплине на зачете

Распределение практических заданий находится в закрытом для обучающихся доступе. Разработанный комплект заданий не выставляется в электронную информационнообразовательную среду КрИЖТ ИрГУПС, а хранится на кафедре-разработчике ФОС на бумажном носителе в составе ФОС по дисциплине.

Каждая часть ответа оценивается «зачтено»/ «не зачтено».